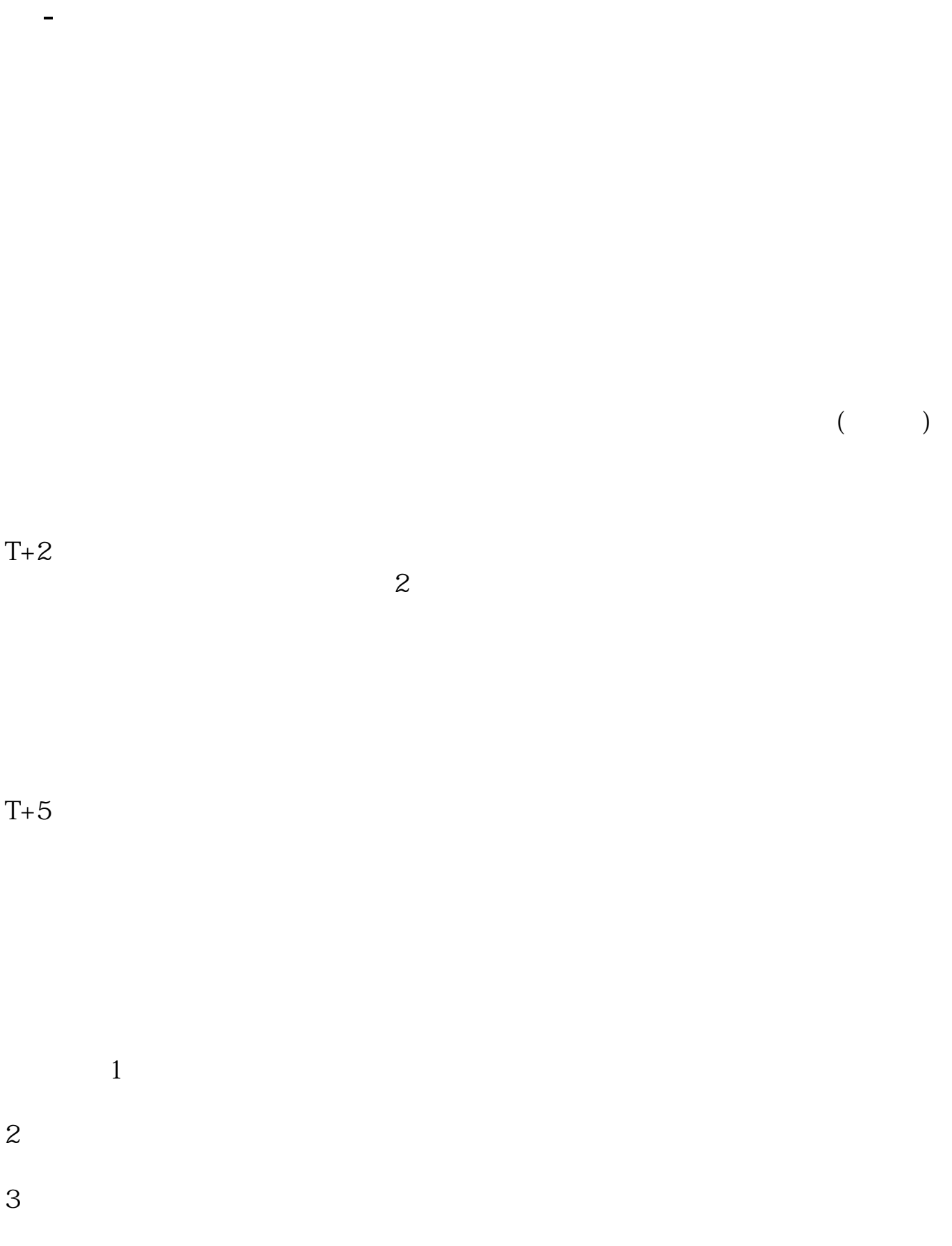

**股票开户后多久可以交易\_股票新开户几天后可以买股票**

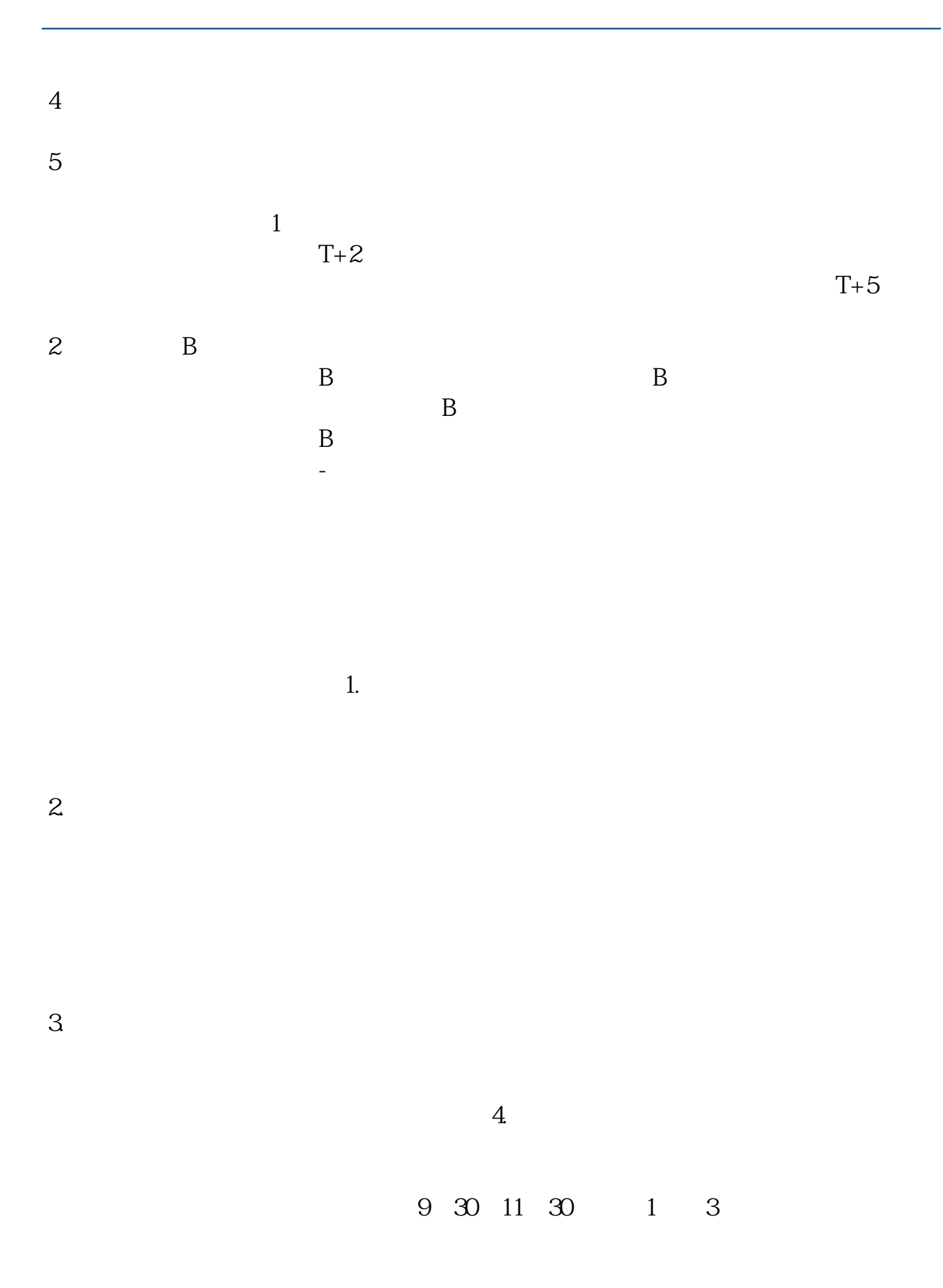

 $\overline{2/4}$ 

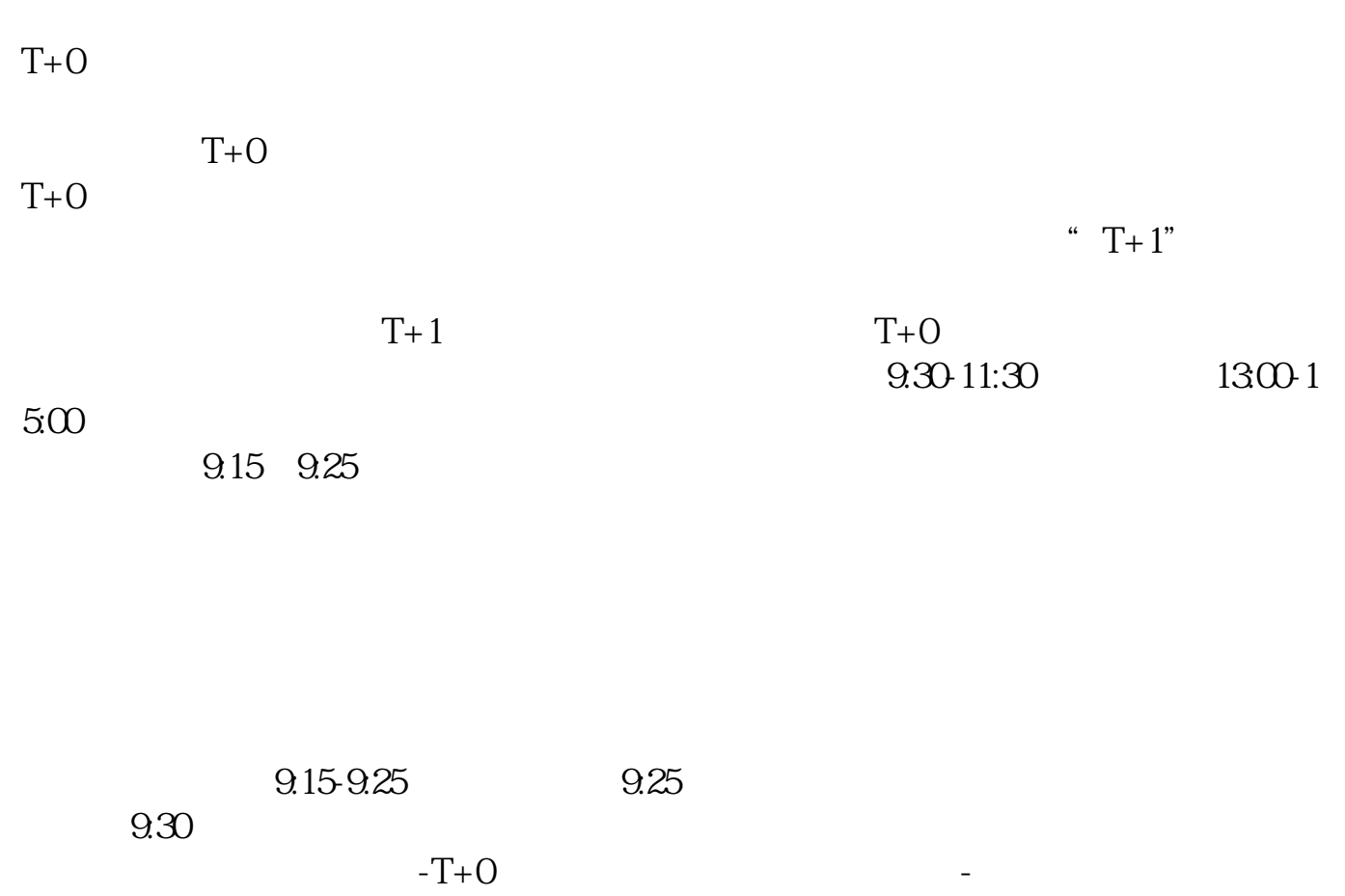

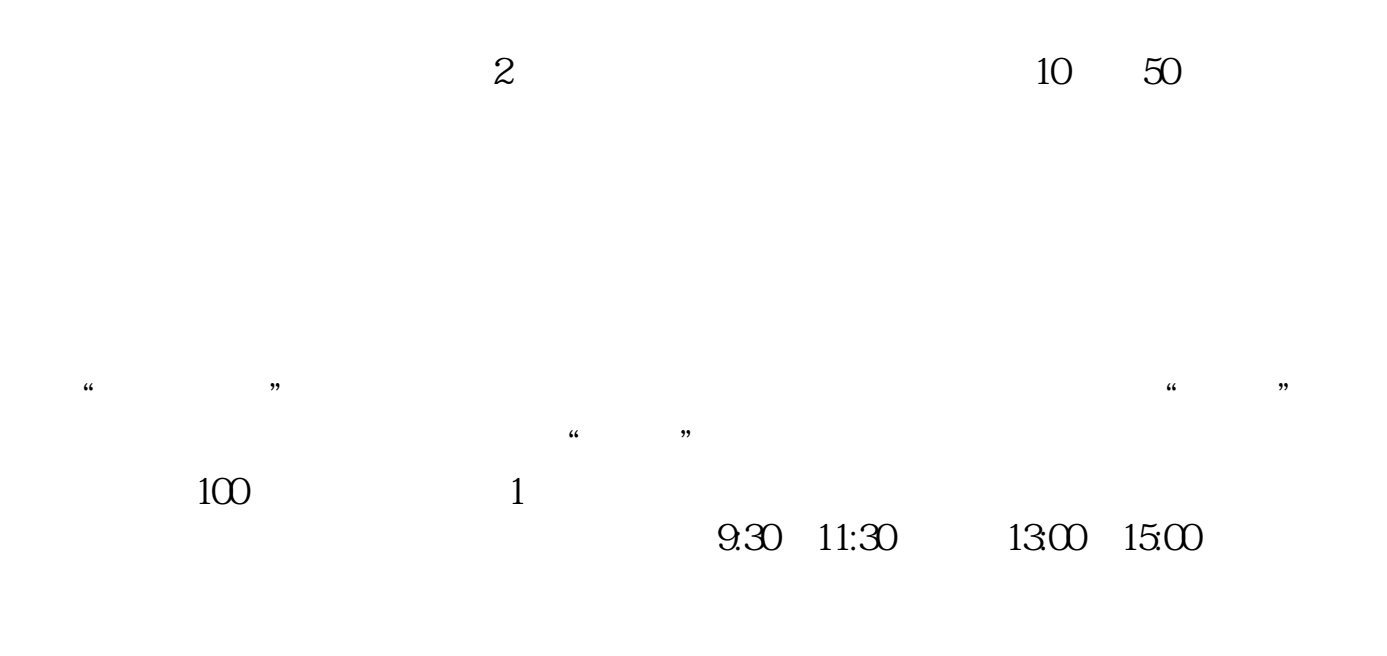

 $\frac{1}{20\%}$  50%  $\sim$  100%

[??????????????.pdf](/neirong/TCPDF/examples/output.php?c=/store/4035.html&n=股票开户后多久可以交易.pdf) [????????????????](/chapter/39039776.html) [???????????????](/subject/50874096.html) [????????????](/author/55526731.html) [??????????????????](/store/57896030.html) [??????app????????](/subject/68442715.html) [??????????????.doc](/neirong/TCPDF/examples/output.php?c=/store/4035.html&n=股票开户后多久可以交易.doc) [????????????????????...](https://www.baidu.com/s?wd=%E8%82%A1%E7%A5%A8%E5%BC%80%E6%88%B7%E5%90%8E%E5%A4%9A%E4%B9%85%E5%8F%AF%E4%BB%A5%E4%BA%A4%E6%98%93)

????????????????????????????? <https://www.gupiaozhishiba.com/store/4035.html>